## Register your product and get support at www.philips.com/welcome

## PD9030

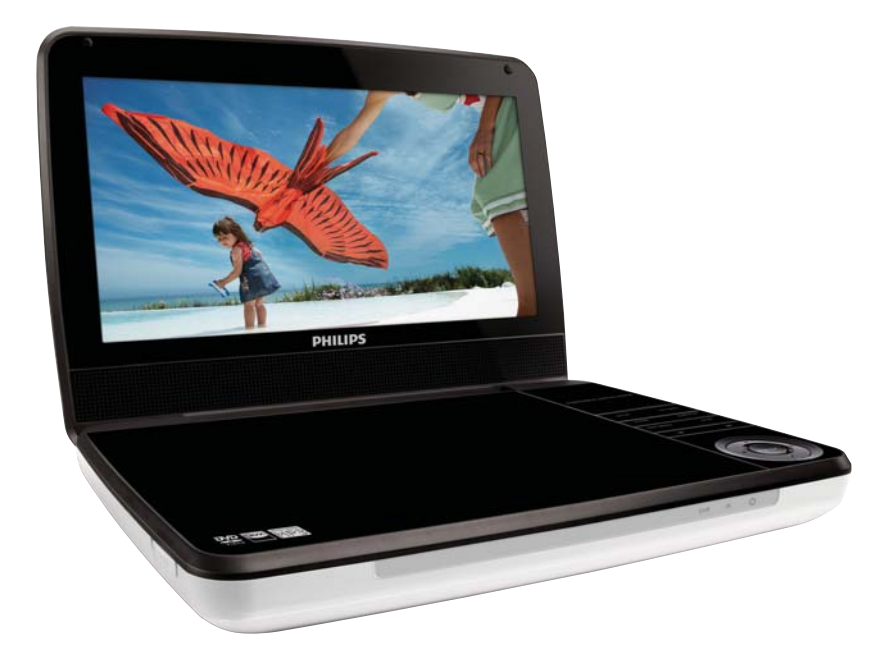

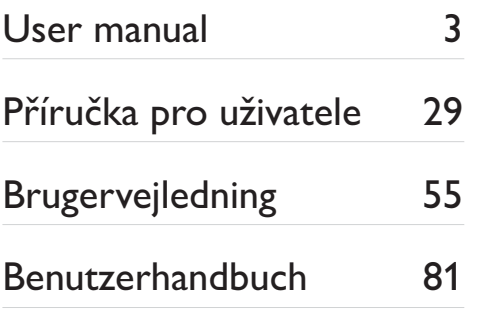

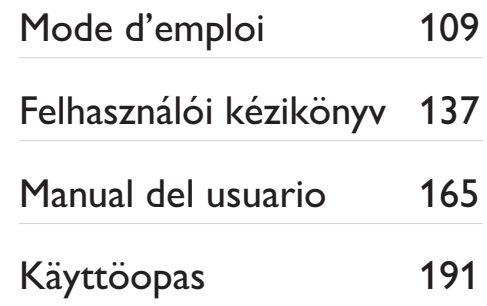

# **PHILIPS**

# Table des matières

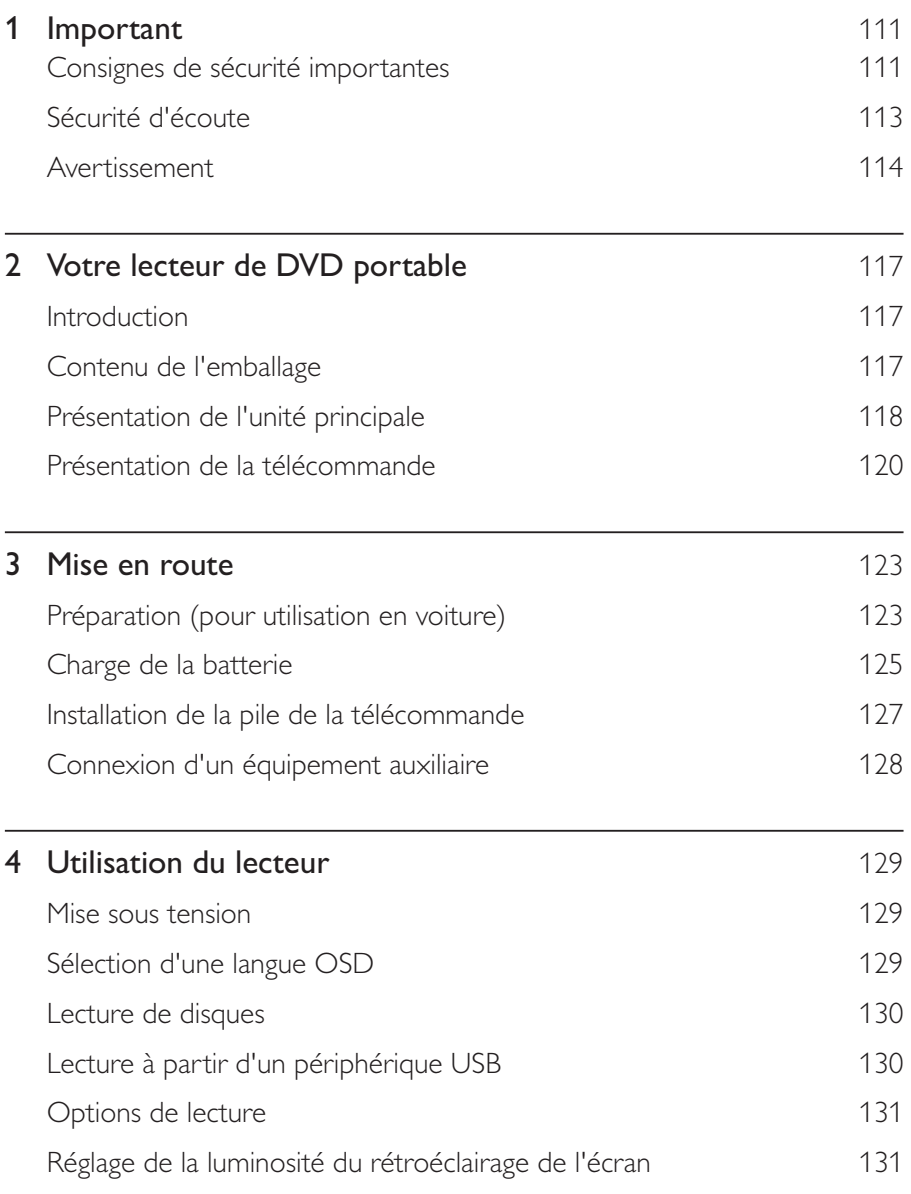

Français

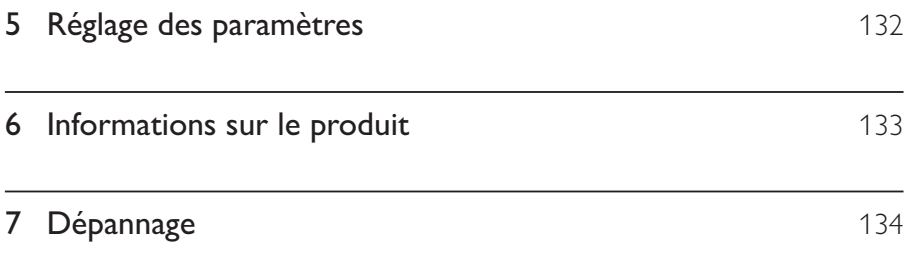

### 1 Important

# Consignes de sécurité importantes

- $(1)$ Lisez attentivement ces consignes.
- $(2)$ Conservez soigneusement ces consignes.
- $\circled{3}$ Tenez compte de tous les avertissements.
- $\left(4\right)$ Respectez toutes les consignes.
- $\circ$ N'utilisez pas cet appareil à proximité d'une source d'eau.
- $(6)$ Nettoyez l'appareil avec un chiffon sec uniquement.
- $(7)$ N'obstruez pas les orifices de ventilation. Installez l'appareil conformément aux consignes du fabricant.
- $(8)$ Évitez d'installer l'appareil à proximité des sources de chaleur telles que des radiateurs, registres de chaleur, poêles ou autres appareils (amplificateurs par exemple) produisant de la chaleur.
- $(9)$ Évitez de marcher sur le cordon d'alimentation ou de le pincer, notamment au niveau des fiches, des prises de courant et de son point de sortie sur l'appareil.
- $(10)$ Utilisez uniquement les pièces de fixation/accessoires spécifié(e)s par le fabricant.
- $(11)$ Utilisez uniquement l'appareil avec le chariot, le socle, le trépied, le support ou la table spécifié(e) par le fabricant ou vendu(e) avec l'appareil. Lorsque vous utilisez un chariot, prenez garde à ne pas le faire basculer avec l'appareil lorsque vous le déplacez. Vous risqueriez de vous blesser.

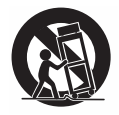

- $(12)$ Débranchez cet appareil en cas d'orage ou pendant les longues périodes d'inutilisation.
- Confiez toutes les tâches de maintenance à un personnel qualifié. Des  $(13)$ travaux de maintenance sont nécessaires en cas d'endommagement de l'appareil : par exemple, endommagement du cordon d'alimentation ou de la fiche, déversement de liquide ou chute d'objets à l'intérieur de l'appareil, exposition de l'appareil à la pluie ou à l'humidité, dysfonctionnement ou chute de l'appareil.
- (14) Utilisation des piles ATTENTION Pour éviter les fuites de piles pouvant endommager l'appareil ou entraîner des blessures corporelles ou des dégâts matériels, respectez les consignes suivantes :
	- Installez correctement toutes les piles, en prenant garde aux sens + et indiqués sur l'appareil.
	- Ne mélangez pas les piles (neuves et anciennes, au carbone et alcalines,  $etc.$ ).
	- Retirez les piles du compartiment si vous n'utilisez pas l'appareil  $\bullet$ pendant une longue période.
- (15) Votre appareil ne doit pas être exposé aux fuites goutte à goutte ou aux éclaboussures.
- $(16)$ Ne placez pas d'objets susceptibles d'endommager votre appareil à proximité de celui-ci (par exemple, objets remplis de liquide ou bougies allumées).

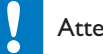

#### Attention

• L'utilisation de commandes ou de réglages, ou de toute autre procédure que celles données dans ce document risque d'exposer l'utilisateur à une utilisation ou à des radiations dangereuses.

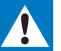

#### Avertissement

- Ne retirez jamais le boîtier de l'appareil.
- Ne graissez jamais aucun composant de cet appareil.
- Ne posez jamais cet appareil sur un autre équipement électrique.
- Conservez cet appareil à l'abri des rayons du soleil, des flammes nues et de toute source de chaleur.
- Ne regardez jamais le rayon laser émis par l'appareil.
- Veillez à maintenir un accès facile au cordon d'alimentation, à la fiche ou à l'adaptateur pour

débrancher l'appareil.

# Sécurité d'écoute

#### Écoutez à un volume modéré

- L'utilisation des écouteurs à un volume élevé peut entraîner des pertes auditives. Ce produit peut générer un volume sonore capable de détériorer les fonctions auditives d'un individu aux facultés normales, même en cas d'exposition inférieure à une minute. Les niveaux sonores élevés sont destinés aux personnes ayant déjà subi une diminution de leurs capacités auditives.
- Le son peut être trompeur. Au fil du temps, votre niveau de confort auditif s'adapte à des volumes plus élevés. Après une écoute prolongée, un niveau sonore élevé et nuisible à vos capacités auditives pourra vous sembler normal. Pour éviter cela, réglez le volume à un niveau non nuisible assez longtemps pour que votre ouïe s'y habitue et ne le changez plus.

#### Pour définir un volume non nuisible :

- Réglez le volume sur un niveau peu élevé.
- Augmentez progressivement le volume jusqu'à ce que votre écoute soit confortable et claire, sans distorsion.

#### Limitez les périodes d'écoute :

- Une exposition prolongée au son, même à des niveaux normaux et non nuisibles, peut entraîner des pertes auditives.
- Veillez à utiliser votre équipement de facon raisonnable et à interrompre l'écoute de temps en temps.

Veillez à respecter les recommandations suivantes lors de l'utilisation de vos écouteurs.

- -Ecoutez à des volumes raisonnables pendant des durées raisonnables .
- -Veillez à ne pas régler le volume lorsque votre ouïe est en phase d'adaptation.
- - Ne montez pas le volume de sorte que vous n'entendiez plus les sons environnants.
- -Faites preuve de prudence dans l'utilisation des écouteurs ou arrêtez l'utilisation dans des situations potentiellement dangereuses. N'utilisez pas les écouteurs lorsque vous conduisez ou que vous êtes en vélo, sur un skate, etc. : cette utilisation peut s'avérer dangereuse sur la route et est illégale dans de nombreuses régions .

# Avertissement

# $C \in$

Ce produit est conforme aux spécifications d'interférence radio de la Communauté Européenne.

Toute modification apportée à cet appareil qui ne serait pas approuvée expressément par Philips Consumer Lifestyle peut invalider l'habilitation de l'utilisateur à utiliser l'appareil.

## Recyclage

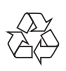

Votre produit a été conçu et fabriqué avec des matériaux et des composants de haute qualité pouvant être recyclés et réutilisés .

La présence du symbole de poubelle barrée indique que le produit est conforme à la directive européenne 2002/96/CE :

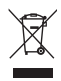

Ne jetez pas ce produit avec les ordures ménagères ordinaires. Renseignez-vous sur les dispositions en vigueur dans votre région concernant la collecte séparée des appareils électriques et électroniques. La mise au rebut correcte de l'ancien produit permet de préserver l'environnement et la santé.

Votre produit contient des piles relevant de la Directive européenne 2006/66/EC qui ne doivent pas être mises au rebut avec les déchets ménagers.

Renseignez-vous sur les réglementations locales concernant la collecte des piles. La mise au rebut citoyenne des piles permet de protéger l'environnement et la santé.

#### Informations sur l'environnement

Tout emballage superflu a été supprimé. Nous avons fait notre possible pour permettre une séparation facile de l'emballage en trois matériaux : carton (boîte), polystyrène moussé (qui amortit les chocs) et polyéthylène (sacs, feuille protectrice en mousse).

Votre appareil se compose de matériaux recyclables et réutilisables à condition d'être démontés par une entreprise spécialisée. Respectez les réglementations locales pour vous débarrasser des emballages, des piles usagées et de votre ancien équipement.

Confiez toujours votre produit à un professionnel pour retirer la batterie intégrée.

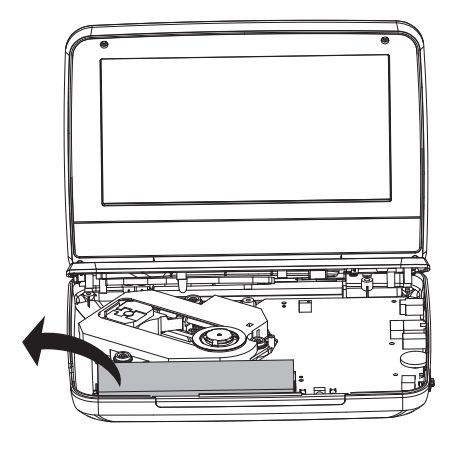

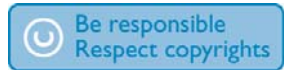

La réalisation de copies non autorisées de contenu protégé contre la copie, notamment de programmes informatiques, fichiers, diffusions et enregistrement sonores, peut représenter une violation de droits d'auteur et une infraction à la loi. Cet appareil ne doit en aucun cas être utilisé à de telles fins.

L'enregistrement et la reproduction de tout élément peuvent être soumis à un accord préalable. Reportez-vous au Copyright Act 1956 (Loi de 1956 sur les droits d'auteurs) et aux Performer's Protection Acts 1958 to 1972 (Loi sur la protection des auteurs de 1958 à 1972) pour plus d'informations.

Ce produit intègre une technologie de protection des droits d'auteur protégée par des brevets américains et autres droits relatifs à la propriété intellectuelle détenus par Rovi Corporation. La rétro-ingénierie et le démontage sont interdits.

#### **TI DOLBY. DIGITAL**

Fabriqué sous licence Dolby Laboratories.

« Dolby » et le symbole du double D sont des marques commerciales de Dolby Laboratories.

# **DIVX**

DivX®, DivX Certified® et les logos associés sont des marques commerciales de DivX Inc. et sont utilisés sous licence

À PROPOS DE LA VIDÉO DIVX : DivX® est un format vidéo numérique créé par DivX, Inc. Cet appareil est un appareil DivX Certified® officiel qui lit les vidéos au format DivX. Visitez le site divx.com pour obtenir de plus amples informations ainsi que des outils logiciels permettant de convertir vos fichiers en vidéos DivX. À PROPOS DE LA VIDÉO À LA DEMANDE DIVX : vous devez enregistrer cet appareil DivX Certified® pour accéder aux films DivX VOD (Vidéo à la demande) que vous avez achetés. Pour obtenir votre code d'enregistrement, recherchez la section DivXVOD dans le menu de configuration de l'appareil. Visitez le site vod.divx.com pour savoir comment vous enregistrer. Protégé par un ou plusieurs des brevets suivants aux États-Unis : 7,295,673 ; 7.460.668: 7.515.710: 7.519.274

#### Cet appareil présente l'étiquette suivante :

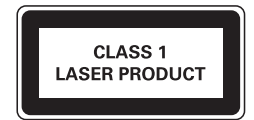

# $2<sup>1</sup>$ Votre lecteur de DVD portable

Félicitations pour votre achat et bienvenue chez Philips ! Pour bénéficier de tous les avantages de l'assistance Philips, enregistrez votre produit à l'adresse www. philips.com/welcome.

# Introduction

Ce lecteur de DVD portable lit des disques vidéo numériques conformes à la norme DVD universelle. Il vous permet de visionner des films en bénéficiant d'un son multicanal ou stéréo et d'une qualité visuelle de niveau cinéma (en fonction du disque et de la configuration de lecture).

Vous pouvez également sélectionner la bande son, la langue de sous-titrage et changer l'angle de vue (en fonction du DVD). De plus, vous pouvez restreindre la lecture de disques déconseillés aux enfants.

Le lecteur de DVD lit les types de disque suivants (y compris les CD-R, CD-RW, DVD±R et DVD±RW) :

- DVD vidéo
- CD vidéo
- $CD$  audio
- CD MP3
- **DivX**
- Disques contenant des fichiers JPEG

# Contenu de l'emballage

Vérifiez et identifiez les différentes pièces contenues dans l'emballage :

- Lecteur de DVD portable
- Télécommande
- Adaptateur secteur, AY5808/12 ou DSA-9PFB-09 FEU090100
- Adaptateur allume-cigare
- Câble AV
- Support de fixation voiture
- Mode d'emploi

# Présentation de l'unité principale

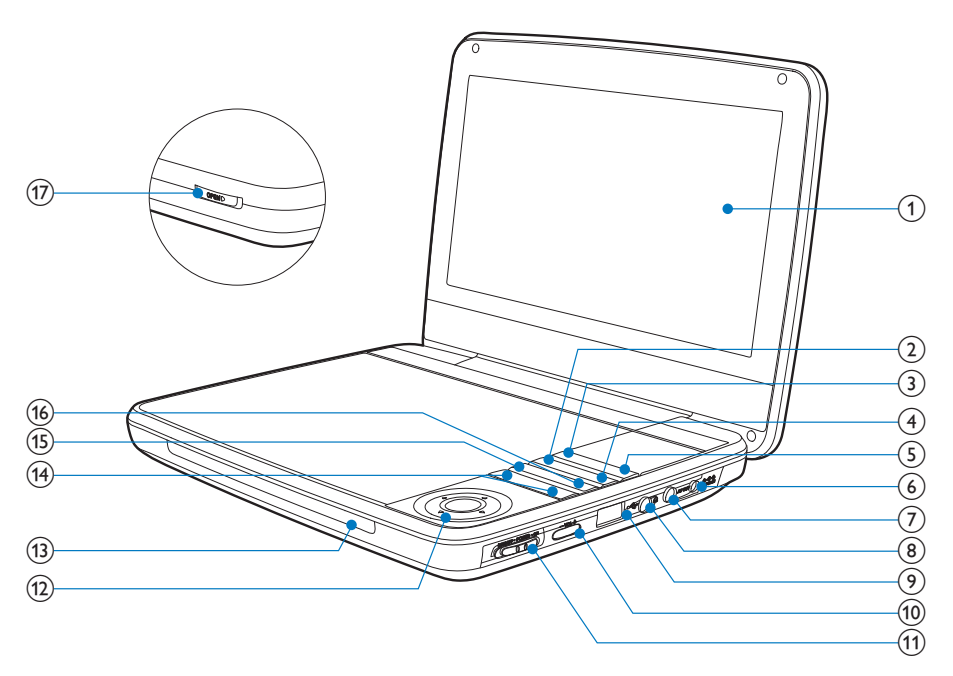

 $(1)$ Afficheur

#### $(2)$ **OPTIONS**

permet d'accéder aux options relatives à l'activité ou à la sélection actuelle.

#### $(3)$ **SOURCE**

- Permet de basculer entre les modes DVD et USB.
- $\circled{4}$ **SUBTITLE** 
	- Permet de sélectionner la langue de sous-titrage du DVD.

#### $(5)$ **SFTUP**

- Permet d'accéder au menu de configuration système ou de le quitter.
- DC IN  $(6)$ 
	- Prise d'alimentation.
- $(7)$ AV OUT
	- Sortie audio/vidéo.
- $(8)$ ⋒
	- Prise casque.
- $\leftarrow$  $\circledcirc$ 
	- $\bullet$ Permet de brancher un périphérique de stockage USB.
- $(10)$  $-VOI +$ 
	- Permet d'augmenter et de diminuer le volume.
- (CHR)OFF•POWER•ON  $(11)$ 
	- Permet d'allumer/éteindre le lecteur de DVD.

### $(12)$  **A**,  $\nabla$ , **4**,  $\nabla$

Permettent de naviguer dans les menus.

#### $\blacktriangleleft$   $\blacktriangleright$

Permet d'effectuer une recherche avant/arrière à vitesse variable.

#### $>11/OK$

- Permet de confirmer une saisie ou une sélection.
- Pour démarrer, mettre en pause ou reprendre la lecture du disque.
- $(13)$  $CHR/IR/$   $\odot$ 
	- Voyant de charge/Capteur de télécommande/Voyant d'alimentation.

#### $(14)$  $|$

Pour passer au titre, au chapitre ou à la piste précédente ou suivante.

#### **DISC MENU**  $(15)$

- Pour les DVD, permet d'accéder au menu du disque ou de le quitter.
- Pour les VCD, permet d'activer ou de désactiver le mode PBC (contrôle de lecture).
- Pour les VCD version 2.0 ou les SVCD avec le mode PBC activé, permet de revenir au menu en cours de lecture.

### p STOP

-Pour arrêter la lecture du disque.

#### $(17)$  OPEN

-Permet d'ouvrir le logement du disque.

# Présentation de la télécommande

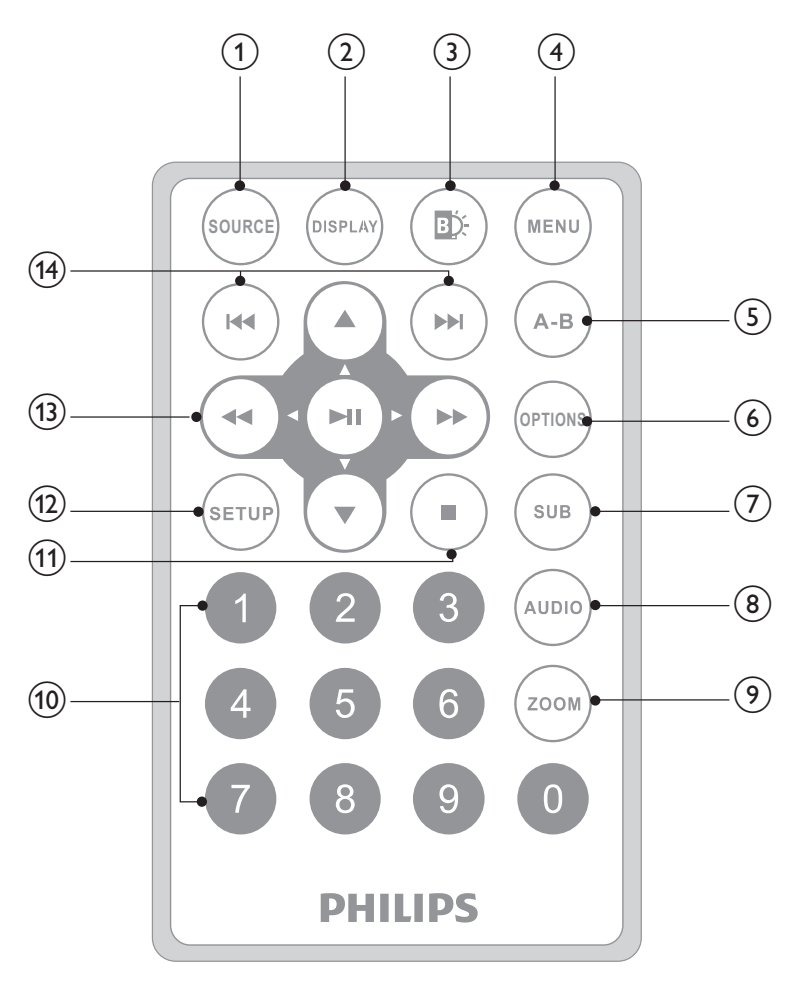

#### $(1)$ **SOURCE**

- Permet de basculer entre les modes DVD et USB.
- **DISPI AY**  $(2)$ 
	- Permet d'afficher les informations de lecture.
- $(3)$ ШĎ.
	- Permet de régler la luminosité du rétroéclairage de l'écran.
- $(4)$ **MENU** 
	- Pour les DVD, permet d'accéder au menu du disque ou de le quitter.
	- Pour les VCD, permet d'activer ou de désactiver le mode PBC (contrôle ä de lecture).
	- Pour les VCD version 2.0 ou les SVCD avec le mode PBC activé. permet de revenir au menu en cours de lecture.
	- Pour les périphériques USB, permet d'accéder au menu des fichiers ou de le quitter.
- $(5)$  $A-B$ 
	- Permet de marquer la section à répéter.
- $(6)$ **OPTION** 
	- permet d'accéder aux options relatives à l'activité ou à la sélection actuelle
- $(7)$ **SUB** 
	- Permet de sélectionner la langue de sous-titrage du DVD.
- $(8)$ **AUDIO** 
	- Pour les DVD, permet de sélectionner une langue audio.
	- Pour les VCD, permet de sélectionner un mode audio.  $\bullet$
- $\circ$ **ZOOM** 
	- Permet de zoomer sur une scène vidéo ou une image.
- $(10)$  $0 - 9$ 
	- Permet de saisir des chiffres.
- $(11)$ 
	- Pour arrêter la lecture du disque.

### $(12)$  SETUP

Pour accéder au menu des paramètres ou en sortir.  $\bullet$ 

### $(13)$  **D. V. 44. DD**

Permettent de naviguer dans les menus.

#### **44 HE**

Permet d'effectuer une recherche avant/arrière à vitesse variable.

### $\blacktriangleright$   $\blacksquare$  / OK

- Permet de confirmer une saisie ou une sélection.  $\bullet$
- Pour démarrer, mettre en pause ou reprendre la lecture du disque.  $\bullet$

### $(14)$   $|\blacktriangleleft \blacktriangleleft |$

Pour passer au titre, au chapitre ou à la piste précédente ou suivante.

### Mise en route 3

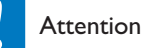

- Utilisez les commandes conformément aux consignes de ce manuel d'utilisation.
- Les instructions fournies dans ce chapitre doivent être suivies dans l'ordre énoncé.

Si vous contactez Philips, vous devrez préciser les numéros de modèle et de série de votre lecteur. Les numéros de série et de modèle sont indiqués sous votre appareil. Notez ces numéros ici :

N° de modèle <u>\_\_\_\_\_\_\_\_\_\_\_\_\_\_\_\_\_\_\_</u>

# Préparation (pour utilisation en voiture)

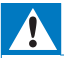

#### Avertissement

· Lorsque vous n'utilisez pas le lecteur de DVD, retirez le kit de fixation et le lecteur de DVD du siège.

Pour utiliser le lecteur dans votre voiture, fixez le lecteur derrière l'appuie-tête du siège avant.

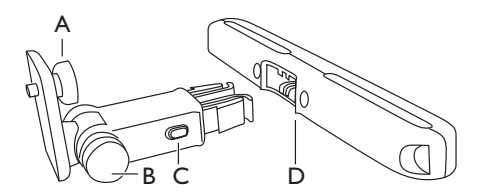

A. Vis de fixation du lecteur de DVD

B. Vis de réglage de l'angle de visualisation

- C. Bouton de déverrouillage
- D. Support de fixation sur appuie-têtes
- 1 Placez le support de fixation sur l'appuie tête des sièges avant.

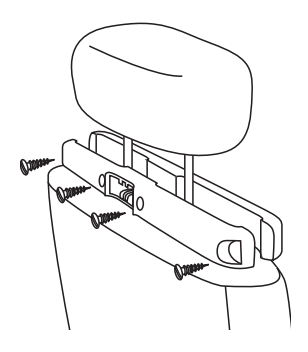

- (1) Placez le support sur les barres de l'appuie-tête.
- (2) Serrez la vis pour fixer solidement le support aux barres.
- $\mathcal{L}$ Accrochez le support de fixation du DVD au lecteur de DVD portable.

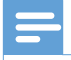

#### Remarque

Le support comporte trois trous. Utilisez celui que vous voulez.  $\bullet$ 

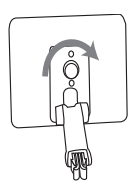

- 3 Insérez la vis du support dans l'écrou de vis à l'arrière du lecteur de DVD.
	- Vissez bien le lecteur de DVD au support.
- 4 Installez le lecteur de DVD sur l'appuie-tête

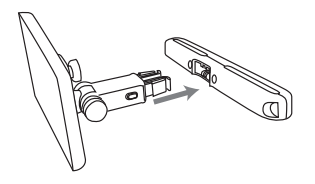

Attachez le support de DVD au support de fixation de l'appuie-tête

5 Réglez l'angle de vue.

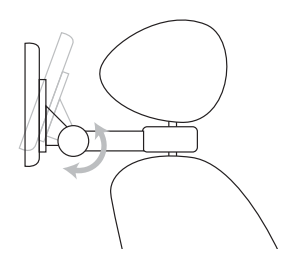

- (1) Desserrez le nœud
- $(2)$ Réglez l'angle de vue comme vous le souhaitez
- $(3)$  Serrez la vis.
- 6 Appuyez sur le bouton de déverrouillage pour retirer le lecteur de DVD de l'appuie-tête.

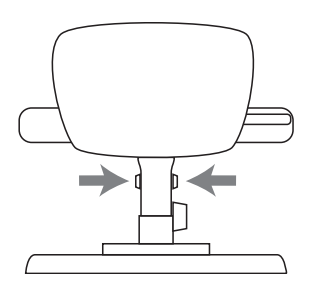

# Charge de la batterie

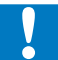

#### Attention

- · Risque d'endommagement du produit. Vérifiez que la tension d'alimentation correspond à la valeur de tension imprimée sous le lecteur.
- · Utilisez uniquement l'adaptateur secteur fourni pour charger la batterie.

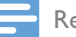

1

Remarque

• La plaque signalétique est située sous le lecteur.

#### Pour procéder à une charge rapide de la batterie :

Réglez l'interrupteur OFF.POWER.ON sur la position OFF.

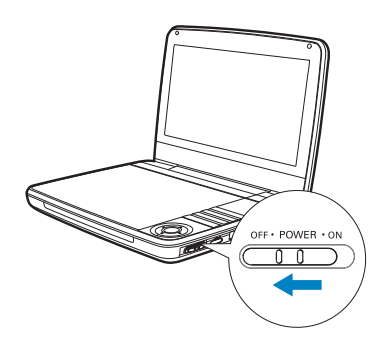

 $\overline{2}$ À l'aide de l'adaptateur secteur fourni, branchez le lecteur sur la prise secteur.

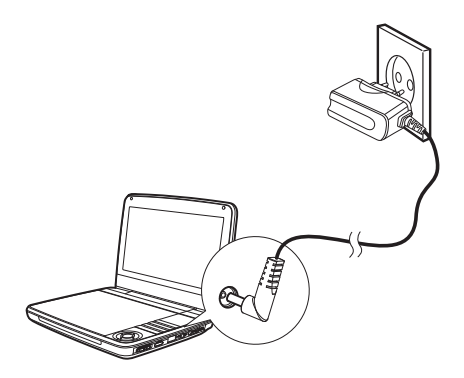

- Le voyant CHR s'allume (rouge).
- Lorsque que la batterie est entièrement chargée, le voyant CHR  $\rightarrow$ s'éteint.

Vous pouvez également charger la batterie en cours de lecture.

1 Pour charger la batterie, connectez l'adaptateur secteur fourni au lecteur et à la prise secteur.

# Installation de la pile de la télécommande

#### Attention

- · Risque d'explosion ! Tenez les batteries à l'abri de toute source de chaleur, des rayons du soleil ou du feu. Ne jetez jamais vos batteries dans le feu.
- · Risque d'explosion si les piles ne sont pas remplacées correctement. Remplacer uniquement par le même type de pile.
- Les piles contiennent des substances chimiques : elles doivent être mises au rebut de manière adéquate.
- Produits contenant du perchlorate : une manipulation particulière peut être requise. Voir www.dtsc.

ca.gov/hazardouswaste/perchlorate.

#### Avant la première utilisation :

1 Retirez la languette de protection de la pile de la télécommande pour lui permettre de fonctionner.

#### Pour remplacer la pile de la télécommande :

- 1 Ouvrez le compartiment à piles.
- $\mathbf 2$ Insérez une pile CR2025 en respectant la polarité (+/-) indiquée.
- $\overline{\mathbf{3}}$ Fermez le compartiment à piles.

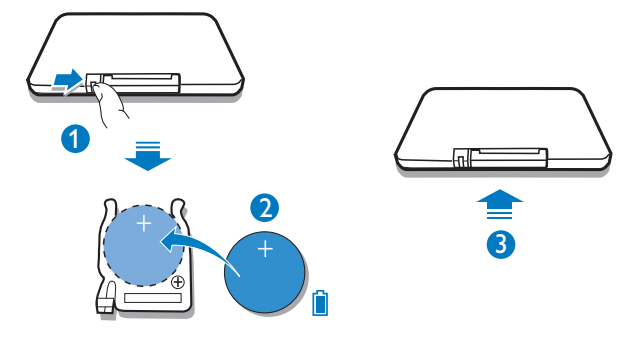

# Connexion d'un équipement auxiliaire

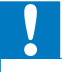

#### Attention

 $\bullet$ Éteignez votre lecteur avant de le connecter à tout équipement auxiliaire.

Vous pouvez connecter le lecteur à un téléviseur ou à un amplificateur pour lire un DVD.

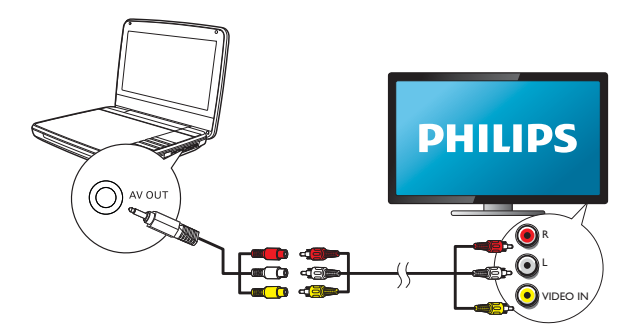

Raccordez les câbles AV (ceux reliés au téléviseur ne sont pas fournis) aux prises en fonction des couleurs :

- branchez le câble jaune sur la prise vidéo jaune ;
- branchez le câble rouge/blanc sur les prises audio rouge/blanche.

# 4 Utilisation du lecteur

## Mise sous tension

Réglez l'interrupteur **OFF•POWER•ON** sur la position **ON**.

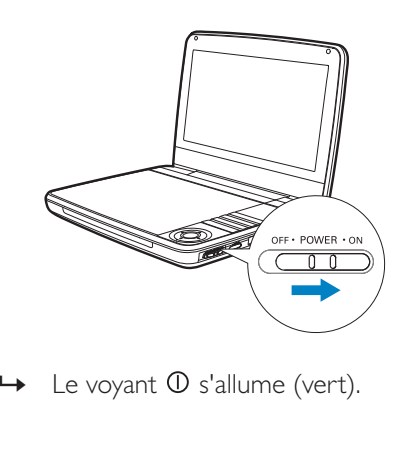

 $\rightarrow$ Le voyant  $\mathbb O$  s'allume (vert).

# Sélection d'une langue OSD

Vous pouvez sélectionner une langue différente pour le texte affiché à l'écran.

- $1$  Appuyez sur le bouton **SETUP**.
	- → Le menu de configuration s'affiche.
- $\frac{2}{3}$ Sélectionnez [Général] > [Language].
- 3 Appuyez sur les touches  $\blacktriangleright$  pour sélectionner une option.
- $\frac{4}{5}$  Appuyez sur OK pour confirmer.
- Appuyez sur la touche SETUP pour quitter.

# Lecture de disques

- 1 Faites glisser le bouton OPEN du lecteur.
- $\overline{2}$ Insérez le disque, face imprimée orientée vers le haut.
- $\overline{\mathbf{z}}$ Refermez le logement du disque.
	- La lecture démarre automatiquement. Si rien ne se produit, appuyez sur  $\blacktriangleright$  III/OK
	- Si un menu s'affiche, sélectionnez une option, puis appuyez sur ▶ ।।  $\bullet$ /OK pour démarrer la lecture.
	- Pour suspendre la lecture, appuyez sur **> II** /OK. Appuyez de nouveau pour reprendre la lecture.
	- Pour arrêter la lecture, appuyez deux fois sur STOP.
	- Pour sélectionner l'option suivante ou précédente, appuyez sur le ou  $\blacktriangleright$ l
	- Pour effectuer une recherche vidéo ou audio, appuyez sur ◀ ou ▶ une ou plusieurs fois.

# Lecture à partir d'un périphérique USB

Vous pouvez lire des fichiers DivX, VOB, MP3 et JPEG stockés sur un périphérique de stockage USB.

- 1 Connectez le périphérique USB au lecteur.
	- → Le menu du contenu s'affiche à l'écran.

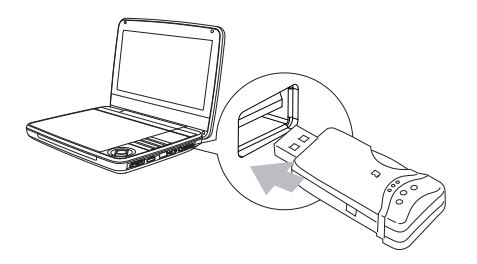

 $\overline{2}$ Appuyez sur **SOURCE** pour passer en mode USB.

- 3 Sélectionnez un fichier, puis appuyez sur ▶ ।।  $\rightarrow$  La lecture commence.
- $\overline{\bf 4}$ Pour arrêter la lecture, appuyez sur

# Options de lecture

- 1 Pendant la lecture, appuyez sur OPTIONS pour sélectionner certaines options de lecture.
- $\mathcal{L}$ Suivez les instructions à l'écran.

## Réglage de la luminosité du rétroéclairage de l'écran

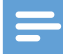

Remarque

· Vous pouvez régler la luminosité du rétroéclairage de l'écran en fonction des conditions d'éclairage.

Pendant la lecture, appuyez plusieurs fois sur  $\mathbb{D}$  pour sélectionner une option.

- [High]
- [Normal]
- $[Dim]$

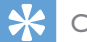

#### Conseil

- Pour optimiser le temps de lecture, sélectionnez [Dim].
- Pour des performances visuelles optimales, sélectionnez [High].

# 5 Réglage des paramètres

Pour profiter de toutes les options de lecture, utilisez **SETUP** pour affiner vos réglages. .

- 1 Appuyez sur le bouton SETUP.
	- → Le menu de configuration s'affiche à l'écran.
- $\overline{2}$ Utilisez les touches de navigation pour sélectionner une option, puis appuyez sur OK pour confirmer.

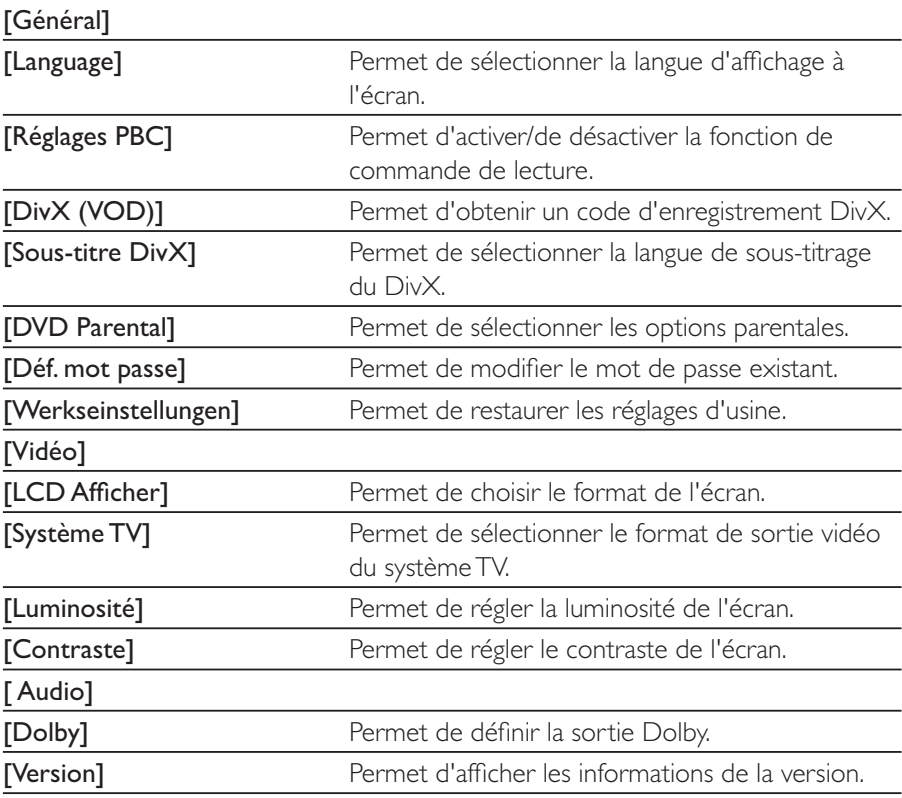

3 Appuyez sur  $\blacktriangleleft$  pour revenir au menu précédent.<br>4 Appuyez sur la touche SETUP pour quitter

Appuyez sur la touche **SETUP** pour quitter.

# 6 Informations sur le produit

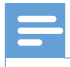

Remarque

• Les informations sur le produit sont sujettes à modifications sans notification préalable.

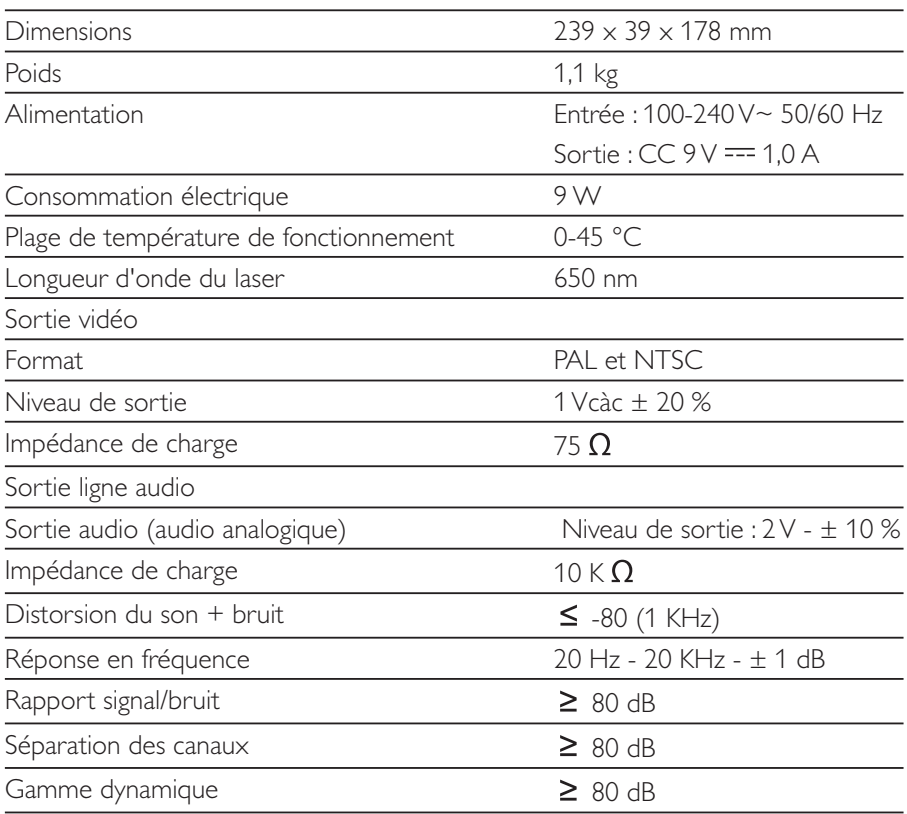

## 7 Dépannage

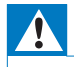

#### Avertissement

· Risque d'électrocution. Ne retirez jamais le boîtier du lecteur.

Pour que votre garantie reste valide, n'essayez jamais de réparer le système vousmême

En cas de problème lors de l'utilisation du lecteur, vérifiez les points suivants avant de faire appel au service d'assistance. Si le problème persiste, enregistrez votre lecteur et accédez à l'assistance sur www.philips.com/welcome.

#### Pas d'alimentation

- Vérifiez que les deux fiches du cordon d'alimentation sont correctement **branchées**
- Assurez-vous que la prise secteur est alimentée.
- Vérifiez si la batterie intégrée n'est pas déchargée.

#### Absence de son

Assurez-vous que le câble AV est correctement branché.

#### Image déformée

- Nettoyez le disque. Essuyez le disque du centre vers l'extérieur à l'aide d'un chiffon propre, doux et non pelucheux.
- Assurez-vous que le format de sortie vidéo du disque est compatible avec le téléviseur.
- Changez le format de sortie vidéo de manière à ce qu'il soit adapté au téléviseur ou à l'émission.
- La fabrication de l'écran LCD repose sur une technologie de haute précision. Il est toutefois possible que de minuscules points noirs et/ou brillants (rouges, bleus, verts) apparaissent. Ce phénomène est tout à fait normal et ne révèle pas un dysfonctionnement.

#### Lecture du disque impossible

- Assurez-vous que la face imprimée du disque est orientée vers le haut.
- Nettoyez le disque. Essuyez le disque du centre vers l'extérieur à l'aide d'un chiffon propre, doux et non pelucheux.
- Vérifiez si le disque est défectueux en insérant un autre disque.

#### Ne répond pas à la télécommande

- Assurez-vous que l'espace entre la télécommande et le lecteur ne contient pas d'obstacles.
- A une distance rapprochée, pointez la télécommande directement vers le lecteur.
- Remplacez les piles de la télécommande.
- Le disque ne propose pas la fonction demandée. Reportez-vous aux instructions du disque.

#### Le lecteur chauffe

-La surface du lecteur chauffe lorsque celui-ci est utilisé pendant une période prolongée. Ce phénomène est normal.

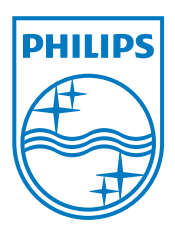

Specifications are subject to change without notice © 2012 Koninklijke Philips Electronics N.V. All rights reserved.

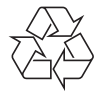

PD9030\_12\_UM\_Sunplus\_V1.0